# **INFORMAIL: A EXPERIÊNCIA DO USO DE RECURSOS HIPERTEXTUAIS NA DISSEMINAÇÃO DA INFORMAÇÃO NO SENAI/PE**

# **Fábio Mascarenhas, CRB-4/1232\* Pascale Malinconico, CRB-4/1157\*\***

RESUMO: Relato de experimento desenvolvido pelos Núcleos de Informação Tecnológica do SENAI/PE, com o uso de recursos hipertextuais e Internet, apresentando como resultado a criação do clipping virtual INFORMAIL. Expõe-se a necessidade de criação deste serviço na instituição, metodologia usada no desenvolvimento do informativo eletrônico, conceitos de hipertexto e clipping virtual. Apresenta resultados da pesquisa de usuário.

Palavras-chave: hipertexto; clipping virtual; informail; Internet; disseminação da informação.

# **1 INTRODUÇÃO**

 $\overline{a}$ 

No intuito de habituar seus colaboradores a utilizar os recursos oferecidos pela Internet, a direção do Centro Regional de Tecnologia Têxtil (CERTTEX) do Serviço Nacional de Aprendizagem Industrial (SENAI) do estado de Pernambuco, solicitou ao Núcleo de Informação Tecnológica (NIT) que fosse elaborado um plano que visasse o estímulo ao uso da Internet na Unidade.

Constatou-se através de estudo para identificação do perfil do usuário dos serviços de informação do SENAI-PE, realizado em 1998, a necessidade da criação de um novo produto relacionado a informação

<sup>\*</sup> Graduado em Biblioteconomia pela Universidade Federal de Pernambuco. Especialista em Informação Tecnológica. Consultor da Faculdade Vexo Dom Bosco. E-mail: fabiomascarenhas@yahoo.com.br

<sup>\*\*</sup> Graduado em Biblioteconomia pela Universidade Federal de Pernambuco. Analista de Documentação do SENAI-PE/Centro de Formação Profissional Joseph Turton Júnior. E-mail: pmalin@jtj.pe.senai.br

(devidamente sintetizada e tratada), contendo dados essenciais que suprissem as necessidades dos colaboradores da instituição. Neste estudo, identificou-se que a maior parte dos colaboradores que usavam o acervo do NIT com freqüência, consultavam geralmente os jornais pernambucanos *Diario de Pernambuco* e *Jornal do Commercio*.

Baseado nestas informações, pensou-se num sistema de disseminação de informações em meio eletrônico, que se condicionasse o uso através do acesso a Internet. Este sistema deveria apresentar facilidade no uso e satisfazer as necessidades informacionais dos futuros usuários. Optou-se por desenvolver um *Clipping Virtual* que fosse concebido por meio de recursos hipertextuais, e disseminado através da Internet.

Este foi o passo inicial do Informail, denominação dada ao experimento que atualmente é enviado por correio eletrônico, para todas as Unidades do SENAI/PE, Sistema FIEPE, SESI, IEL, ambos do Estado de Pernambuco e Unidades do SENAI de outros Estados.

### **2 CLIPPING VIRTUAL**

O termo inglês Clipping significa literalmente um corte, recorte, entretanto neste experimento a palavra toma dimensões maiores, e aproxima-se de um processo e seleção e disseminação de informações destinadas a um grupo específico de usuários. Segundo a OFICINA BRASILEIRA DE CLIPPING (2000), clipping é um "serviço de pesquisa, coleta, seleção e fornecimento de material veiculado por um ou por diversos meios de comunicação: a imprensa escrita, o rádio, a TV e, mais recentemente, a Internet."

Ainda de acordo com a OFICINA BRASILEIRA DE CLIPPING (2000), os clippings oferecem a vantagem de serem imediatamente enviados para um grande número de destinatários, também por serem fornecidos via Internet (por e-mail, FTP, ou pela alimentação direta de websites e redes corporativas), dispensando o uso da impressão, possibilitando desta forma a economia de recursos.

#### **3 O HIPERTEXTO**

O termo hipertexto transmite uma idéia de um moderno conceito relacionado a ambientes virtuais de trabalho. Entretanto, muito mais que um produto da tecnologia da informação, o hipertexto, é "um processo já antigo de artificialização de leitura. Se ler consiste em selecionar, em esquematizar, em construir uma rede de remissões internas ao texto, em associar a outros dados, em integrar as palavras, [...] então os dispositivos hipertextuais constituem de fato uma espécie de objetivação, de exteriorização, de virtualização dos processos de leitura." (Lévy, 1999)

Apesar de se popularizar após o advento da World Wide Web (WWW), o hipertexto mantém uma relação com o passado histórico da humanidade que data séculos passados. Já teríamos a prática do pensamento associativo aplicado à organização da informação, desde os livros da Biblioteca de Alexandria e posteriormente na criação da obra *As mil e uma noites*, que "conta uma história dentro de uma história, dentro de uma história..." (Vieira, 2000). Entretanto, no âmbito científico e tecnológico o passo inicial foi dado em 1965 por Vannevar Bush, que imaginou uma nova forma de organizar e estruturar o conhecimento humano similar ao funcionamento do cérebro, este dispositivo (denominado MEMEX) se utilizaria das tecnologias existentes à época para funcionar, porém o projeto não foi concretizado.

Somente na década de 60 é que o termo **hipertexto** foi criado por Ted Nelson, o idealizador do projeto Xanadu, que seria nada mais que um mundo virtual de documentos, organizados de maneira extremamente hipertextual. Assim, não seria exagero considerá-lo um dos precursores da WWW.

Duas características importantes no hipertexto são: a interatividade e não linearidade na consulta ao documento, pois ao usuário é permitido decidir pelos passos que seguirá (ou não). De acordo com Bortolin (1999) "No hipertexto informático, o leitor não tem a obrigatoriedade da leitura seqüencial. Clicando, ele opta pela próxima página ou pelo próximo texto, sendo este espaço uma das grandes vantagens do sistema." E este foi um dos fatores preponderantes na decisão deste recurso no desenvolvimento do Informail.

### **4 METODOLOGIA**

## **4.1 Primeira versão**

Na primeira versão do Informail, foram disponibilizadas informações que usualmente eram requisitadas pelos colaboradores do CERTTEX em meio analógico. Os dados eram extraídos da Internet, com exceção apenas das datas comemorativas, que eram consultadas a partir da fotocópia de um documento bibliográfico que se encontrava no NIT, que por estar incompleto, impossibilitou a identificação da autoria e título. Na primeira versão do Informail o usuário recebia as seguintes informações:

- principais manchetes dos jornais Pernambucanos, *Jornal do Commercio* e o *Diario de Pernambuco* (os nomes dos jornais estão escritos na grafia original), e links para os sites dos citados veículos de comunicação (apenas para a página inicial)
- manchete da capa das revistas Veja e Época
- charge, escolhida de um dos jornais citados
- resultado dos jogos da loteria federal
- valor diário do dólar
- rendimento da poupança

• informação referente a data da edição (Ex. no dia 12 de março, Dia do Bibliotecário).

#### **4.2 Elaboração**

Para criação do Informail foi necessário um browser (utilizamos o Microsoft Internet Explorer 5) e um software para composição de e-mails (usamos o Microsoft Outlook Express). A linguagem de programação é a HTML, entretanto não é preciso deter conhecimento avançado do sistema para elaborá-lo, pois os procedimento para criação são os mesmos que normalmente seguimos para enviarmos mensagens eletrônicas por e-mail, ou seja, de certa forma o Informail é uma mensagem eletrônica formatada, com uso de figuras e links.

As informações (textos, links, figuras) são copiadas dos sites que usamos como fontes, e transferidas para a área de armazenamento do computador, após executado este passo os dados são colados e organizados no espaço destinado ao envio de mensagens do Outlook Express. E também são digitadas as informações extraídas de fontes bibliográficas analógicas.

Experimentamos o uso de outros softwares buscando alternativas que pudessem viabilizar novos recursos e melhorias para o serviço, entretanto observamos que alguns deles eram limitados. Um exemplo é o Composer (aplicativo para envio de mensagens do fabricante Netscape), que oferecia dificuldades e restrições na elaboração do Informail, outra tentativa foi o uso do browser Opera na fase de captura de dados para serem copiados, este aplicativo não permite que textos sejam enviados em conjunto com os links, dificultando na formatação do Clipping.

#### **4.3 Mudanças posteriores**

Nos dois primeiros meses, o Informail foi enviado apenas para colaboradores do SENAI/CERTTEX, e durante este período algumas modificações foram efetuadas a partir da análise dos bibliotecários e sugestões dos usuários. Após esta fase, o clipping passou a ser enviado para funcionários de outras unidades do SENAI/PE, e para tanto foi tomada a precaução de solicitar ao usuário que nos fosse comunicado, caso não mais desejasse receber o informativo.

Com o passar de alguns meses novas modificações foram atribuídas, e o Informail sofreu as seguintes alterações:

- implantação do *Mural Virtual* (espaço destinado a informações de interesse do SENAI, como reuniões, eventos, comunicados etc.);
- inseriu-se na seção dos jornais locais, a foto diária da capa, e links para cada manchete (na primeira versão, apenas haviam links para a página inicial do jornal na Internet);
- as charges passaram a ser copiadas também de outras fontes;
- links para o site de grandes jornais de outros estados (Folha de S.Paulo, Diário Oficial da União, Gazeta Mercantil, O Globo, etc.);
- adicionou-se o link para o Guia de Fontes de Financiamentos em C&T, Previsão do tempo, Tábua de marés, *Espaço do colaborador* (os funcionários podem divulgar informações pessoais como classificados, emergências, poemas, etc.), Site do dia (sugestão de site, geralmente pesquisado pelos bibliotecários ou sugeridos pelos usuários), e Horóscopo.

As principais fontes de informação na Internet que são consultadas, estão disponíveis nos seguintes endereços eletrônicos:

Diario de Pernambuco

[http://www.dpnet.com.br](http://www.dpnet.com.br/)

Jornal do Commercio

[http://www.jc.com.br](http://www.jc.com.br/)

Charge (Charge Online

[http://www.chargeonline.com.br](http://www.chargeonline.com.br/)

Indicadores financeiros

<http://www2.uol.com.br/JC/servicos/indicadores/indicadores.htm> Previsão do tempo (Climatempo) [http://www.climatempo.com.br](http://www.climatempo.com.br/)

# **5 RESULTADOS DA PESQUISA**

Realizou-se no mês de maio de 2000 (após 1 ano e 2 meses de edições do Informail), uma pesquisa para avaliar a opinião dos usuários do Informail. O questionário foi enviado por correio eletrônico a todos os usuários do sistema, que no mês de maio perfaziam um total de 130, entretanto o total de respostas recebidas foi de 85%, ou seja, 110 usuários. Abaixo estão apresentados os resultados mais significativos da análise dos dados:

# TABELA 1 - **Principais resultados da pesquisa realizada com os usuários do Informail**

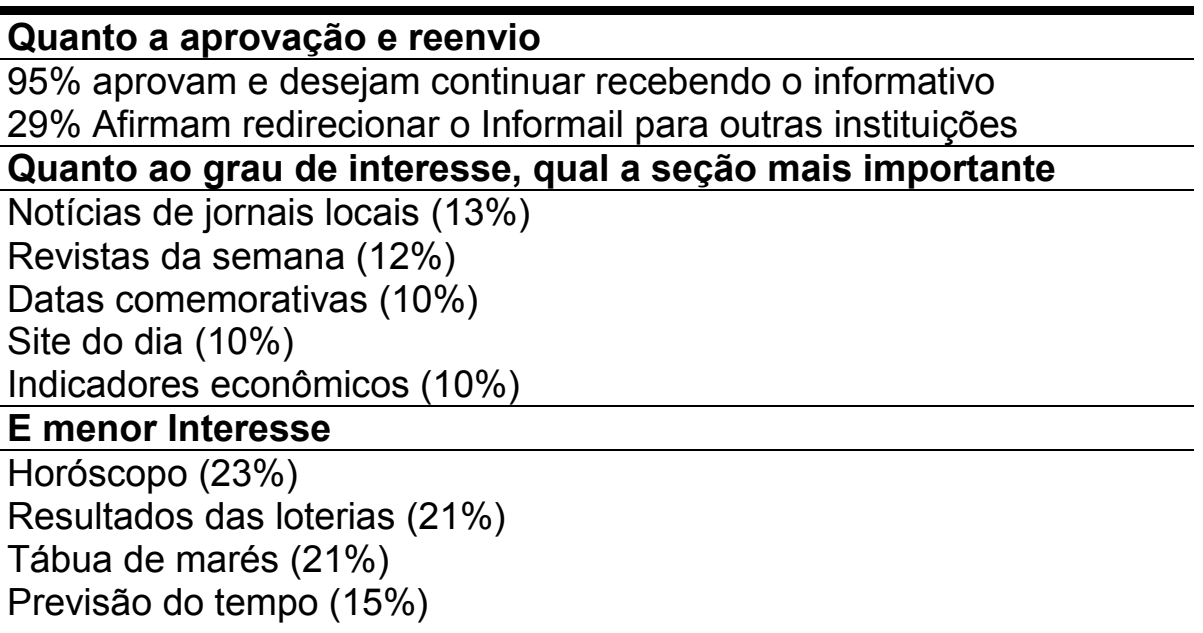

Baseados nestas informações, algumas alterações foram realizadas. O horóscopo e o resultado das loterias foram suprimidos, e novos links para outros jornais e revistas semanais foram adicionados. A proposta é de realizar-se esta pesquisa numa freqüência semestral, buscando sempre melhorias ao serviço.

#### **6 CONCLUSÃO**

A necessidade de habituar os colaboradores a utilizarem a Internet diariamente, e o interesse dos bibliotecários dos NITs do SENAI/PE em desenvolverem um novo serviço para disseminação da informação, acabaram resultando na criação do Informail, o clipping virtual informativo, que atualmente é distribuído para 10 unidades do SENAI/PE e 5 instituições de outros Estados.

Pode-se avaliar que o objetivo inicial do experimento foi satisfatório, pois o retorno recebido dos usuários demonstra que grande parte dos colaboradores já adquiriram o costume de verificar diariamente o correio eletrônico no intuito de confirmar o recebimento do Informail. É evidente, que este fato não implica que o mesmo tenha assimilado a Internet como uma ferramenta de trabalho, mesmo porque não se atribuiu ao informativo eletrônico a função de treiná-lo para tal, mas apenas buscar estimulá-lo ao uso.

Por outro lado, a meta dos bibliotecários foi alcançada, e o desejo de desenvolver um novo serviço foi realizado com êxito. O fato do Informail ter sido bem assimilado pelos usuários, que apresentaram uma interação bastante produtiva durante este 1 ano e 3 meses de experiência, é um indicativo de interesse pelo informativo e a vontade de continuarem a utilizá-lo.

# **REFERÊNCIA BIBLIOGRÁFICA**

1 BORTOLIN, Sueli. Júlio. A pedra e o mouse. **Informação & Informação**, Londrina, v. 4, n. 2, p. 113-123, jul./dez. 1999.

- 2 CIANCONI, Regina. **Gestão da Informação na Sociedade do conhecimento**. Brasília : DN, 1990. (Série SENAI Formação de Formadores).
- 3 LÉVY, Pierre. **O que é virtual?**. São Paulo : Editora 34, 1999. (Coleção Trans).
- 4 MASCARENHAS, Fábio. **Bibliotecas Virtuais e Bases de Dados na Internet**: novos acessos à informação digital. Recife : SENAI/PE, 2000. Apostila do curso ministrado com mesmo nome.
- 5 NEGROPONTE, Nicholas. **A vida digital**. São Paulo : Companhia das letras, 1995.
- 6 OFICINA BRASILEIRA DE CLIPPING. **Que é clipping**. Disponível em:[<http://www.webclipping.com.br/clipping/o\\_que\\_e\\_clipping.html](http://www.webclipping.com.br/clipping/o_que_e_clipping.html) >. Acesso em: 10 maio 2000.
- 7 SENAI. Sistema de informações estruturadas em hipertexto. In: **RESEMP**, 29., 1992, Recife, PE. [Rio de Janeiro] : SENAI/DN, 1992.
- 8 VIEIRA, Miguel Said. **História do Hipertexto**. Disponível em [<http://www.mcc.ufc.br/etagi/midias/hipertex/hiper.htm>](http://www.mcc.ufc.br/etagi/midias/hipertex/hiper.htm). Acesso em: 11 jan. 2000.